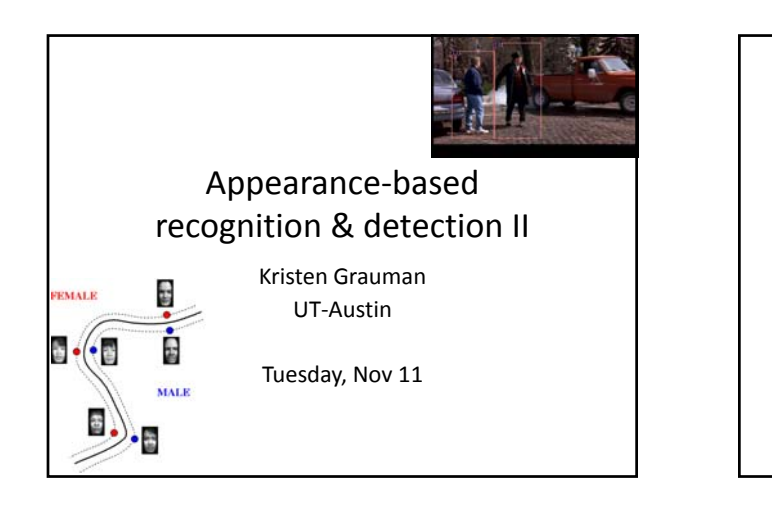

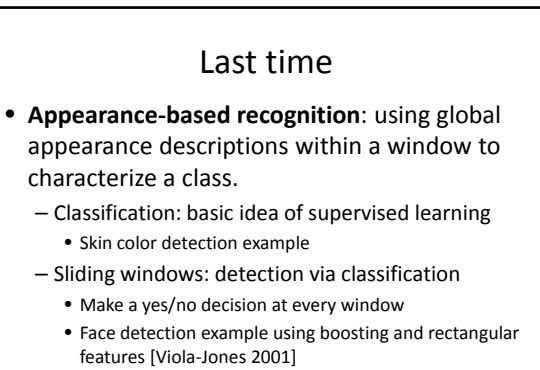

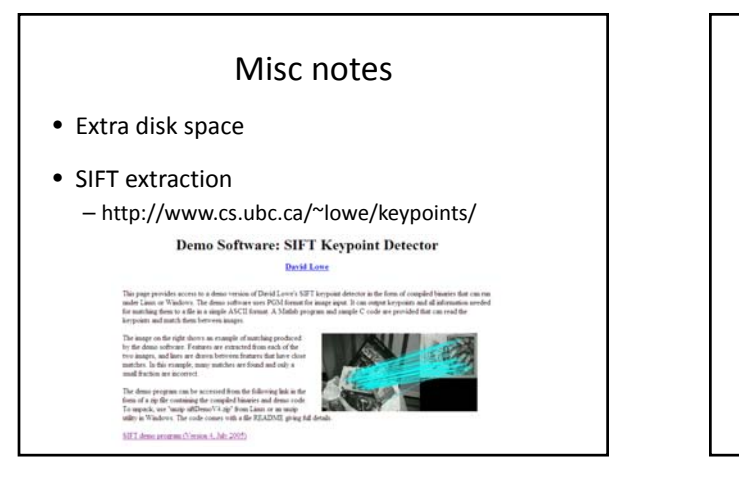

## Today

- Additional classes well-suited by global appearance representations
- Discriminative classifiers
	- $-$  Boosting (last time)
	- Nearest neighbors
	- Support vector machines
		- Application to pedestrian detection
		- Application to gender classification

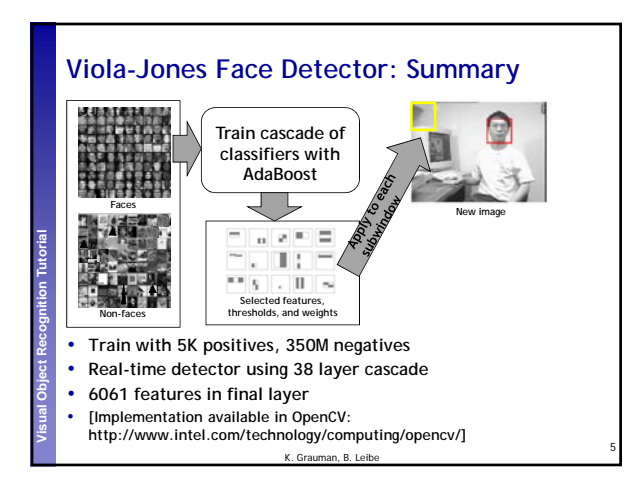

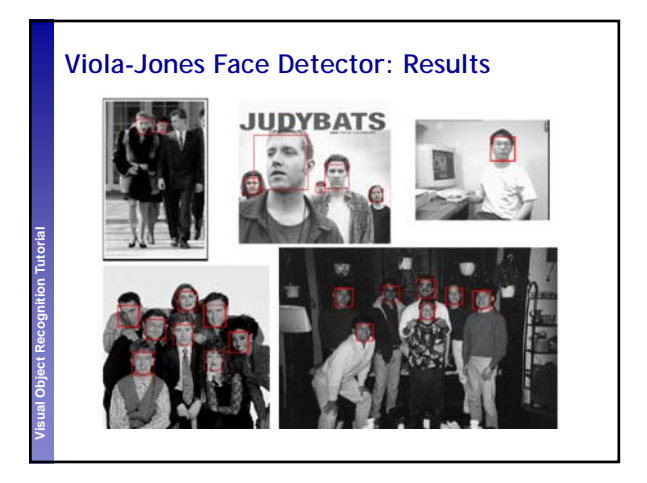

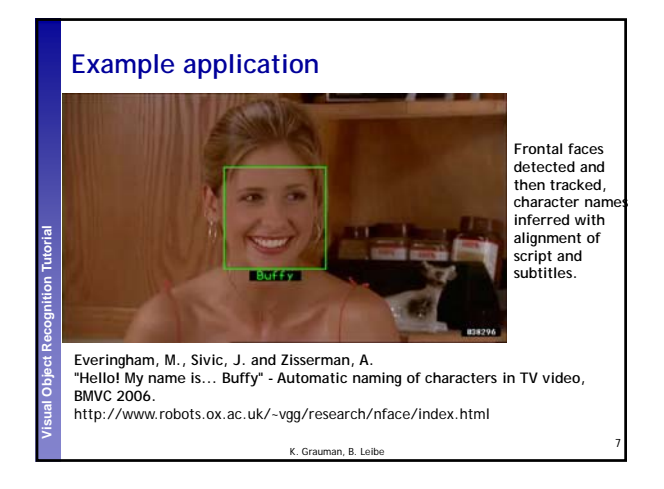

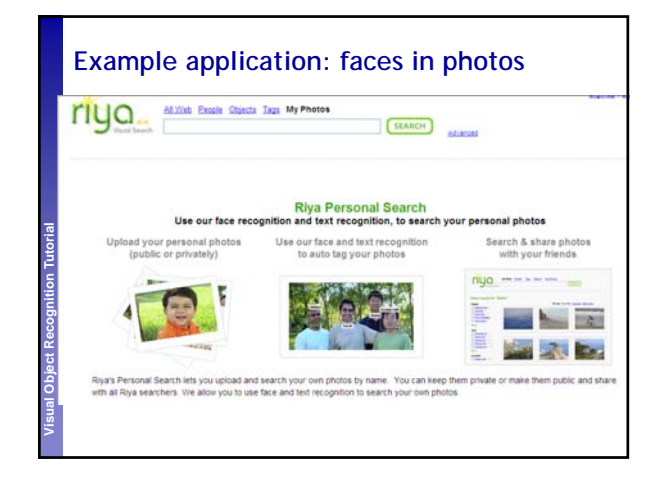

• Other classes that might work with global appearance in a window?

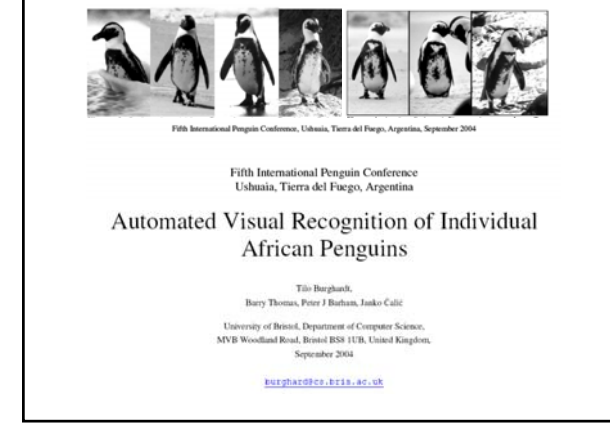

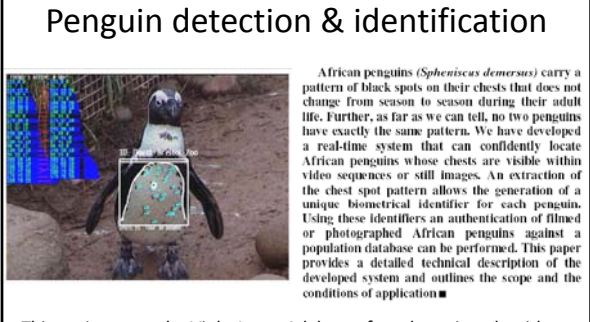

This project uses the Viola‐Jones Adaboost face detection algorithm to detect penguin chests, and then matches the pattern of spots to identify a particular penguin.

Burghart, Thomas, Barham, and Calic. Automated Visual Recognition of Individual African Penguins , 2004.

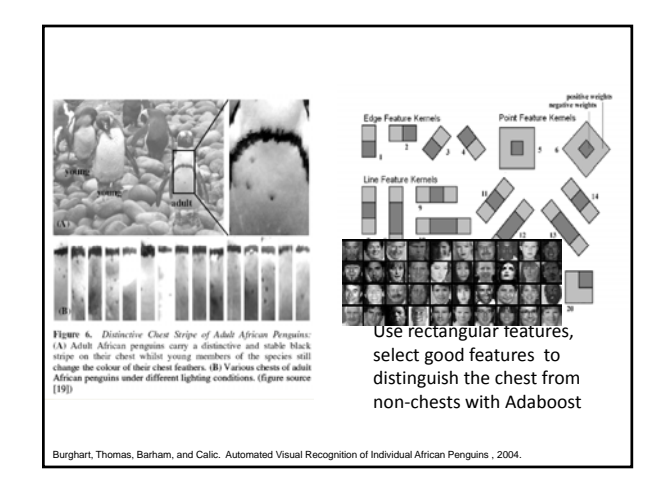

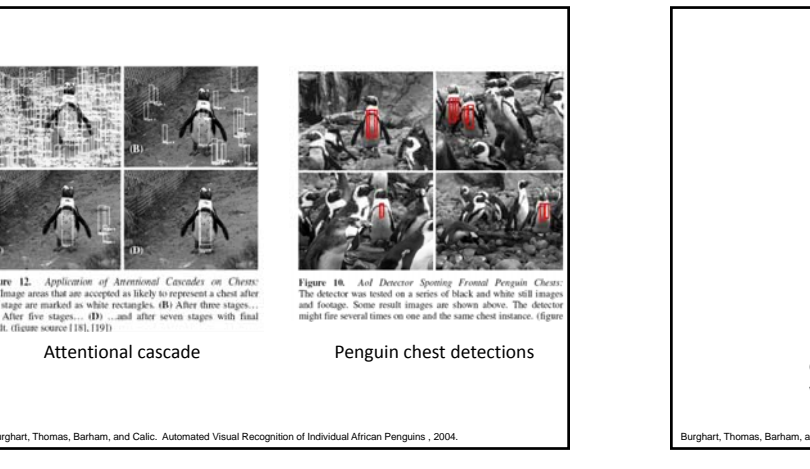

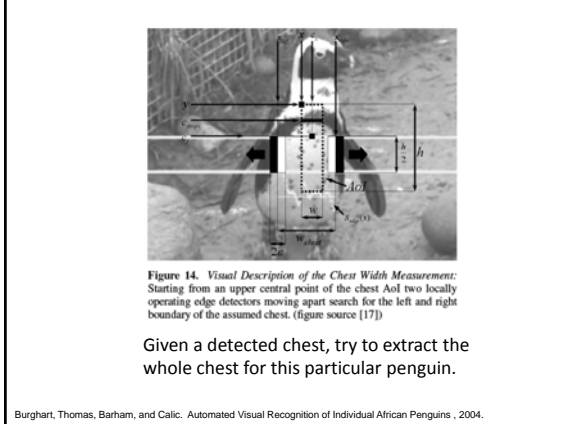

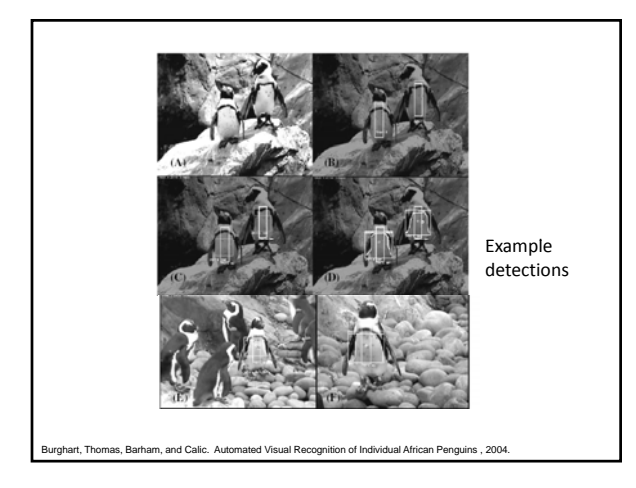

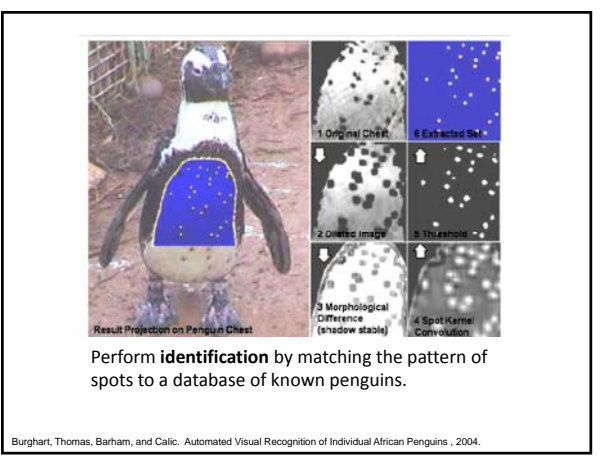

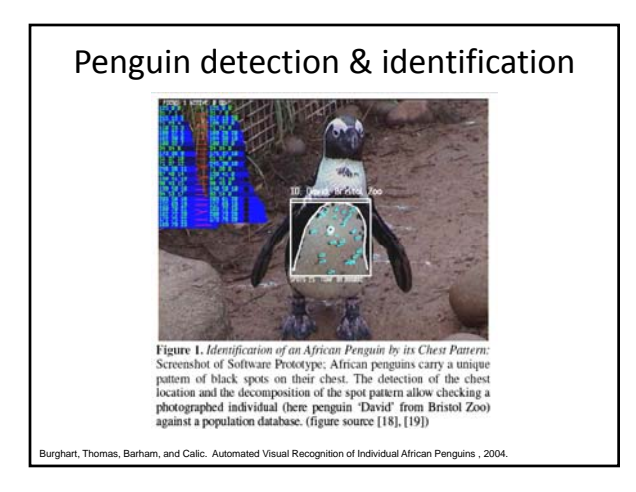

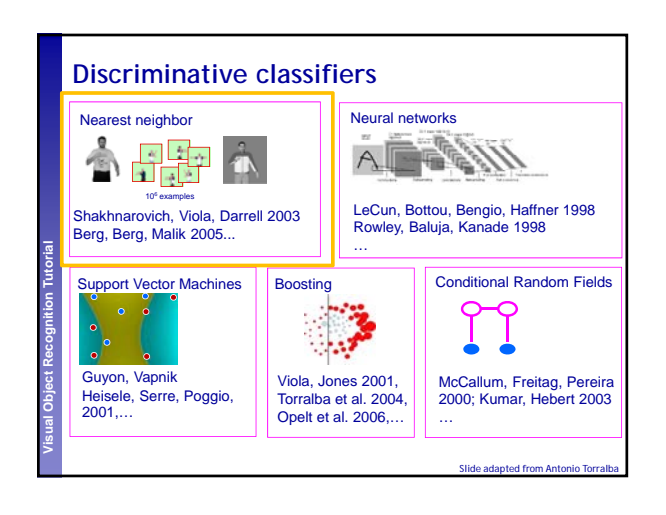

## Today

- Additional classes well-suited by global appearance representations
- Discriminative classifiers
	- $-$  Boosting (last time)
	- Nearest neighbors
	- Support vector machines
		- Application to pedestrian detection
		- Application to gender classification

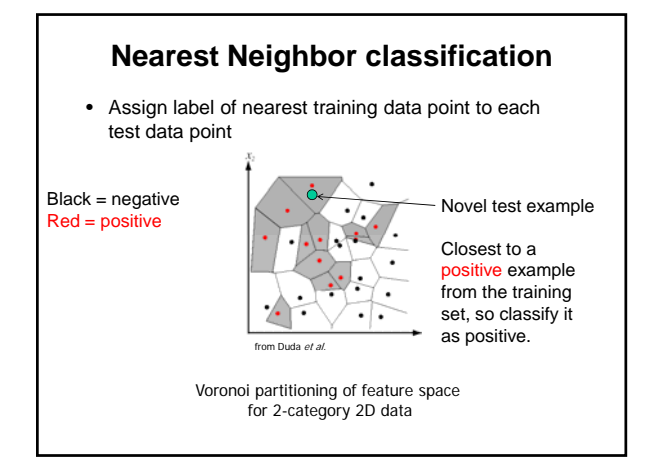

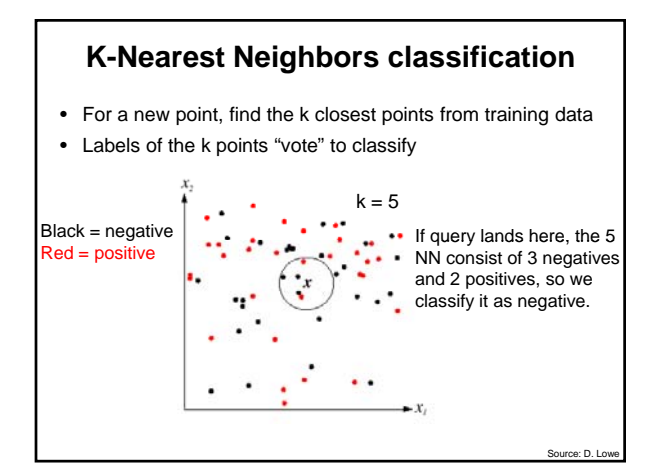

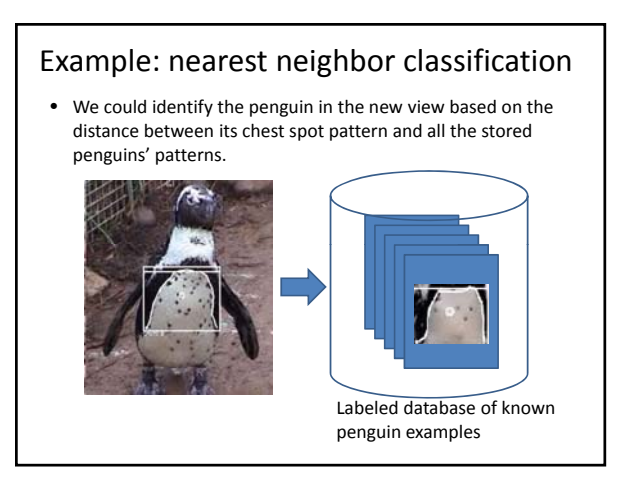

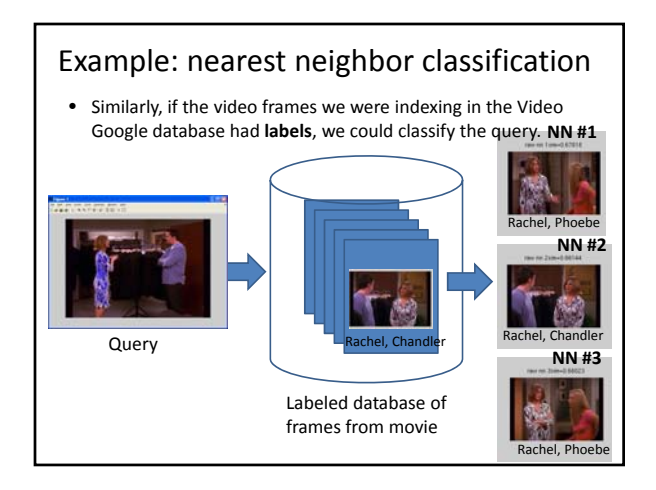

## Nearest neighbors: pros and cons

- Pros:
	- Simple to implement
	- Flexible to feature / distance choices
	- Naturally handles multi‐class cases
	- Can do well in practice with enough representative data
- Cons:
	- Large search problem to find nearest neighbors
	- Storage of data
	- Must know we have a meaningful distance function

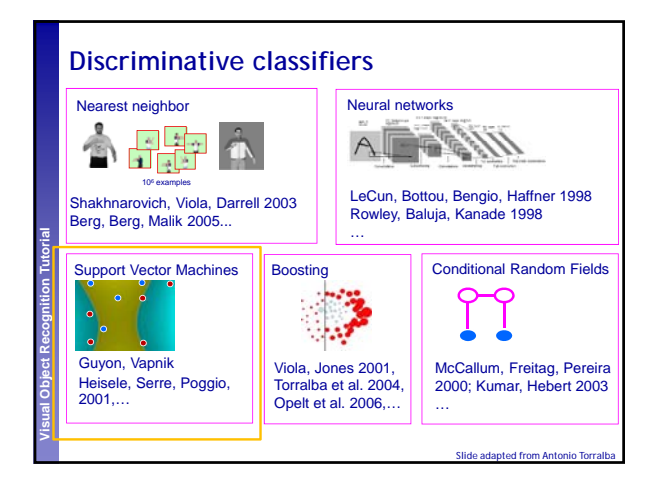

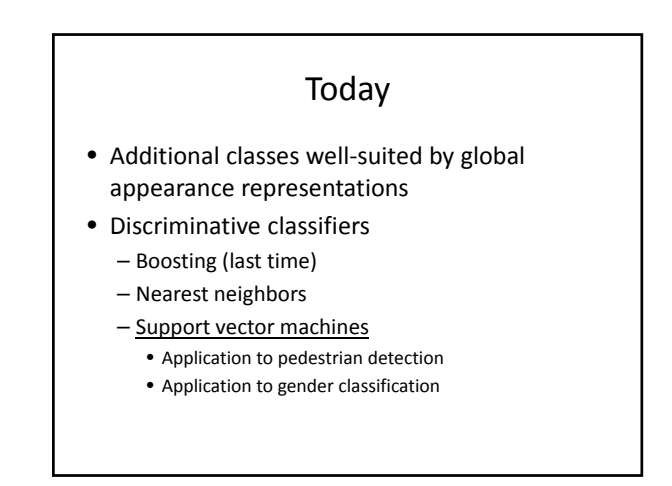

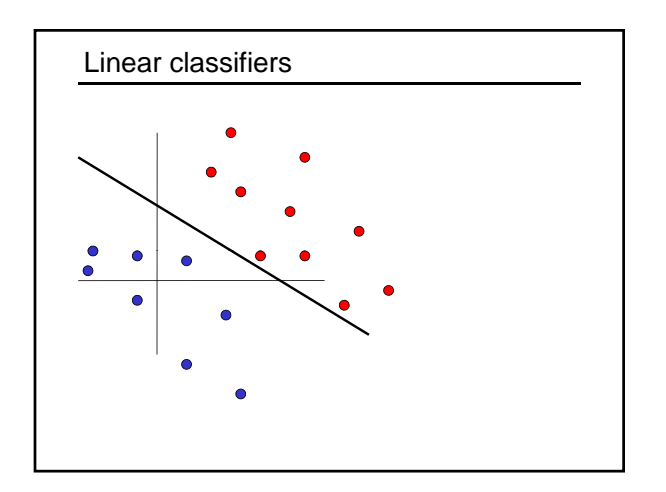

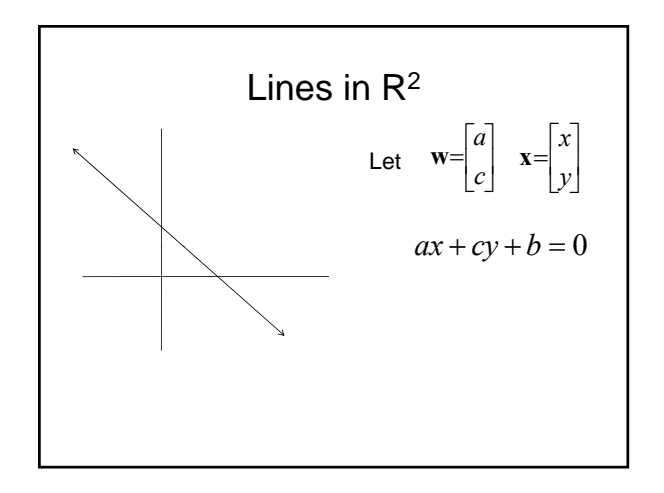

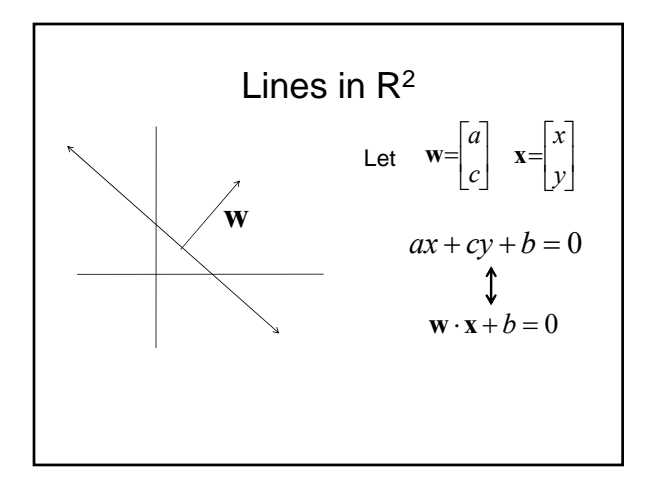

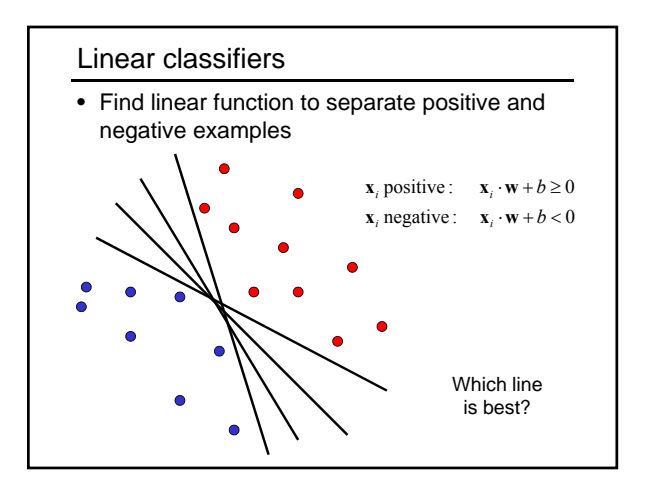

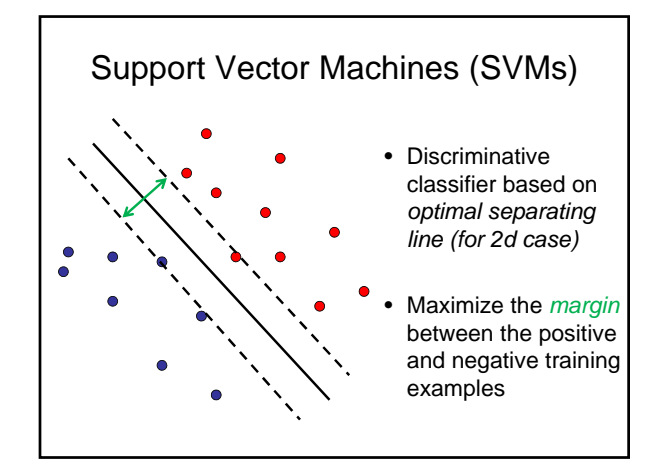

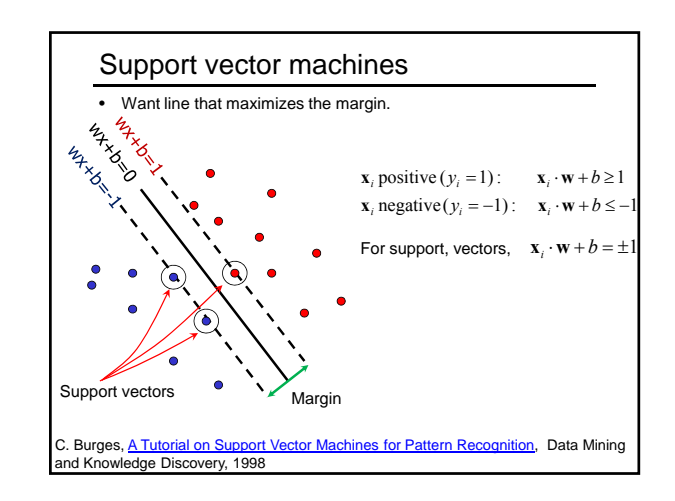

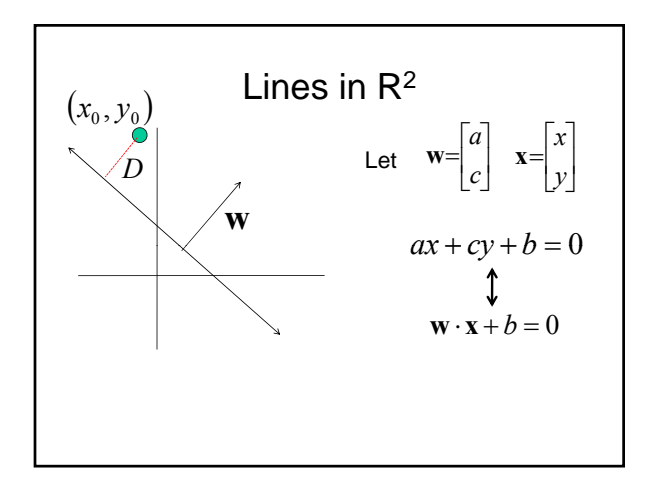

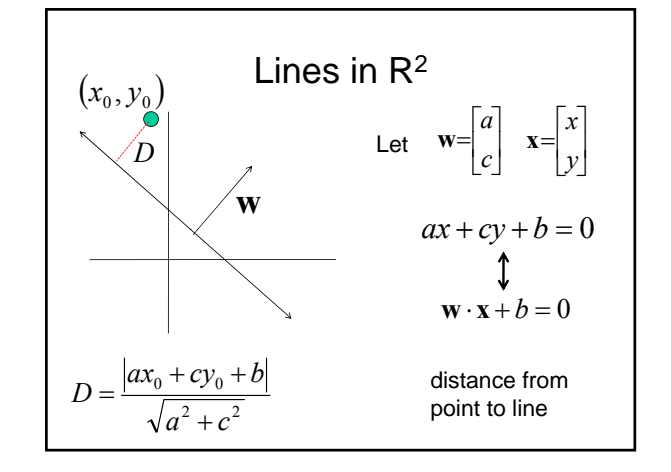

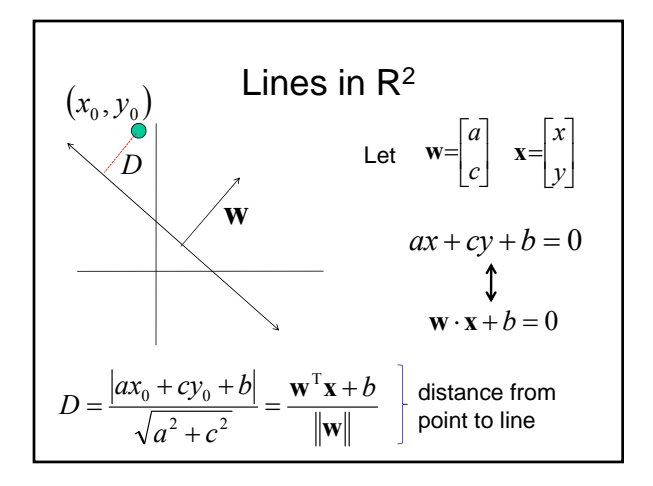

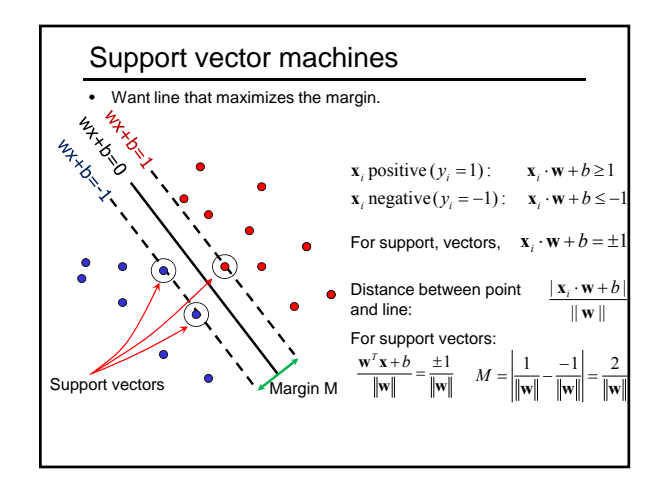

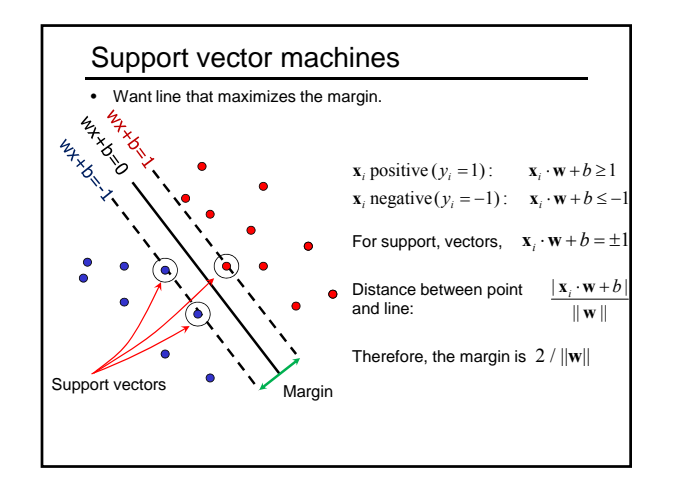

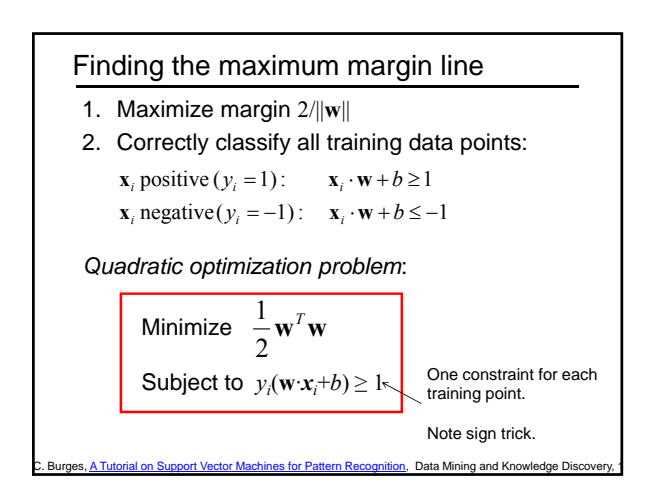

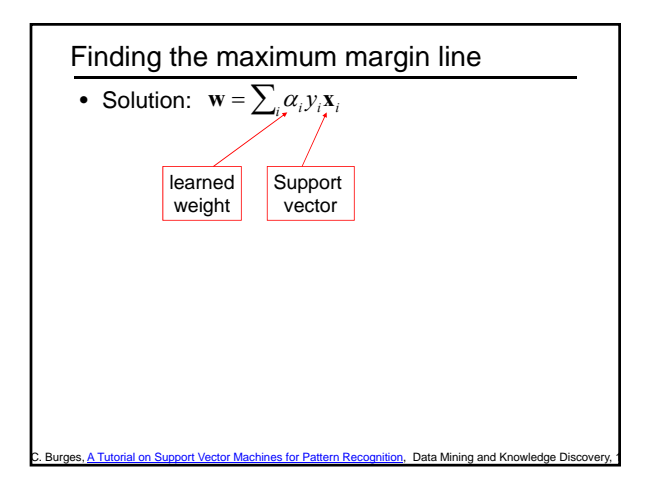

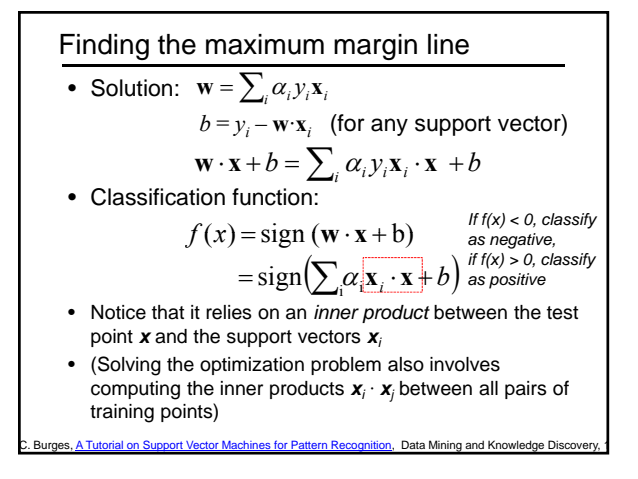

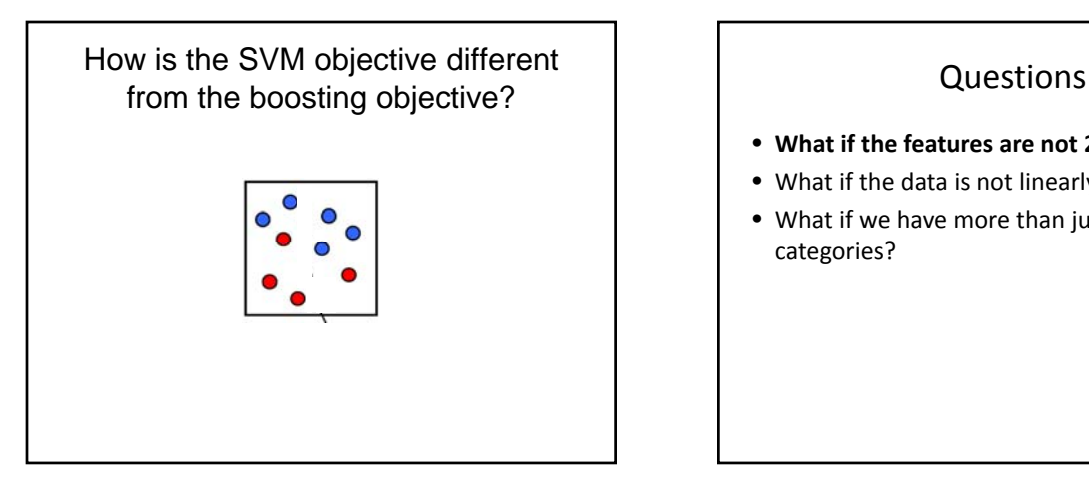

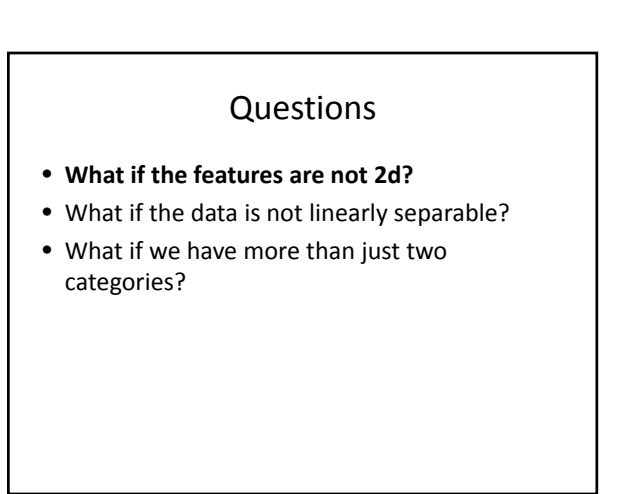

## **Questions**

- **What if the features are not 2d?** – **Generalizes to d‐dimensions – replace line with "hyperplane"**
- What if the data is not linearly separable?
- What if we have more than just two categories?

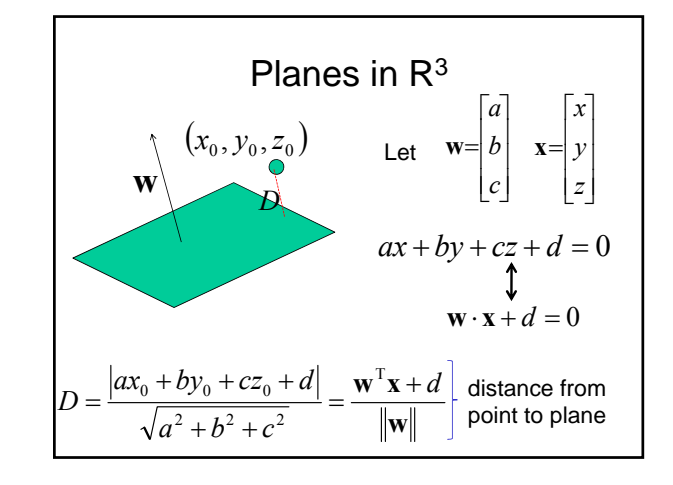

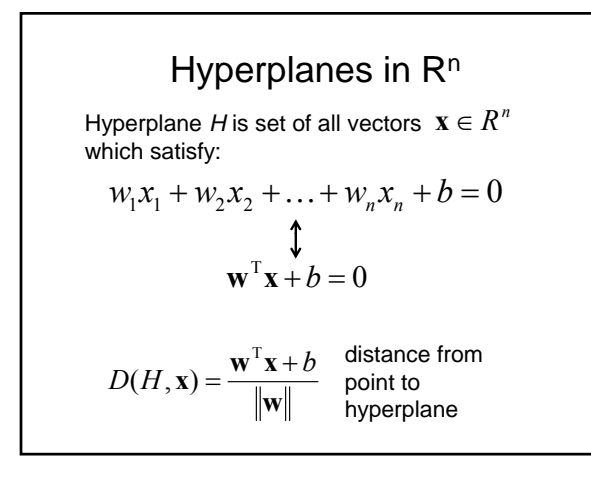

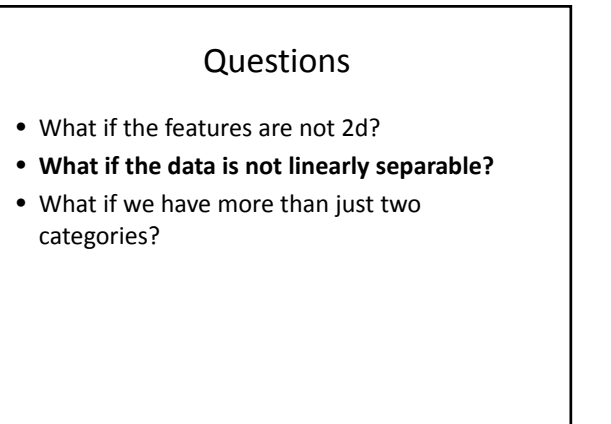

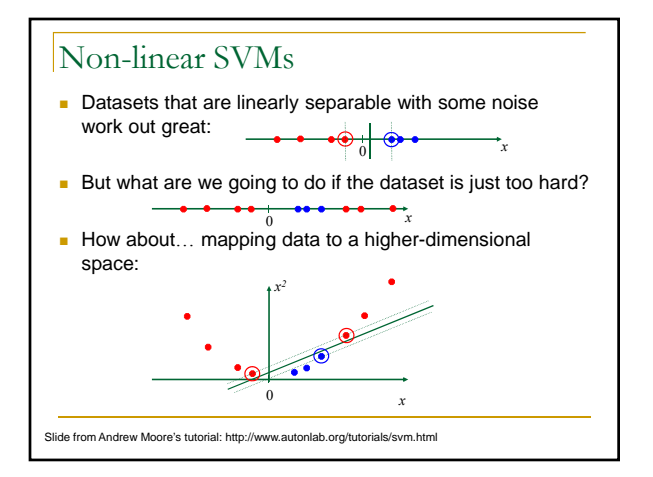

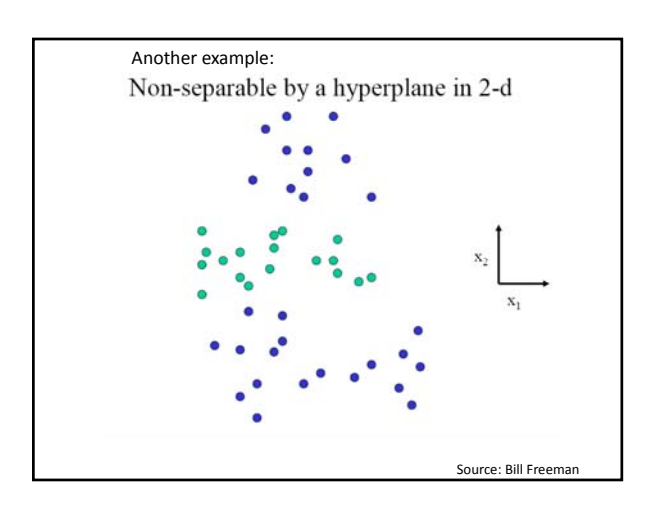

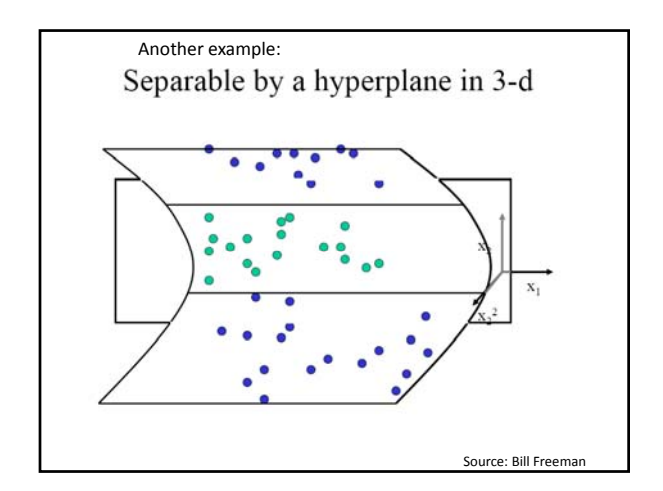

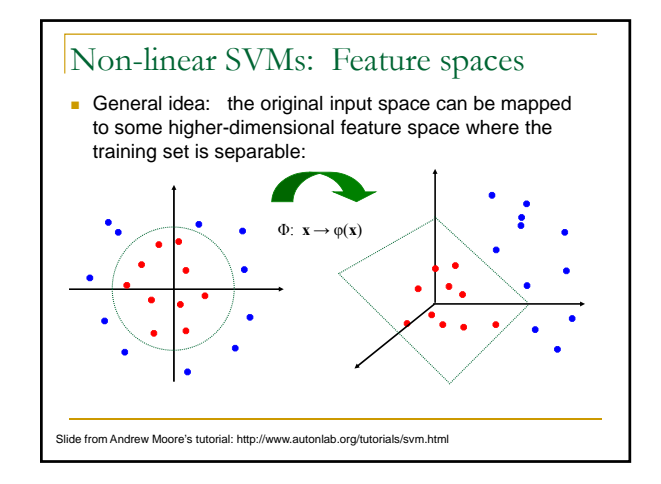

### Nonlinear SVMs

• *The kernel trick*: instead of explicitly computing the lifting transformation *φ*(**x**), define a kernel function K such that

$$
K(\mathbf{x}_i, \mathbf{x}_j) = \boldsymbol{\varphi}(\mathbf{x}_i) \cdot \boldsymbol{\varphi}(\mathbf{x}_j)
$$

• This gives a nonlinear decision boundary in the original feature space:

$$
\sum_i \alpha_i y_i K(\mathbf{x}_i, \mathbf{x}) + b
$$

C. Burges, <u>A Tutorial on Support Vector Machines for Pattern Recognition</u>, Data Mining<br>and Knowledge Discovery, 1998

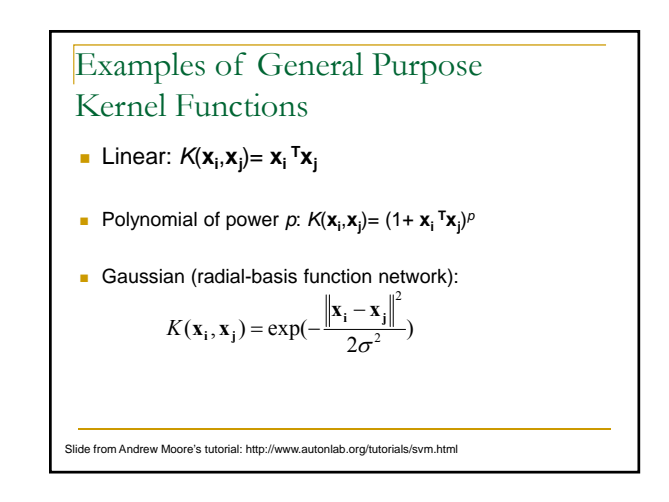

## **Questions**

- What if the features are not 2d?
- What if the data is not linearly separable?
- **What if we have more than just two** categories?

## Multi‐class SVMs

- Achieve multi‐class classifier by combining a number of binary classifiers
- **One vs. all**
	- Training: learn an SVM for each class vs. the rest
	- Testing: apply each SVM to test example and assign to it the class of the SVM that returns the highest decision value
- **One vs. one**
	- Training: learn an SVM for each pair of classes
	- Testing: each learned SVM "votes" for a class to assign to the test example

# SVMs for recognition

- 1. Define your representation for each example.
- 2. Select a kernel function.
- 3. Compute pairwise kernel values between labeled examples
- 4. Given this "kernel matrix" to SVM optimization software to identify support vectors & weights.

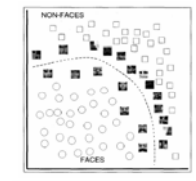

5. To classify a new example: compute kernel values between new input and support vectors, apply weights, check sign of output.

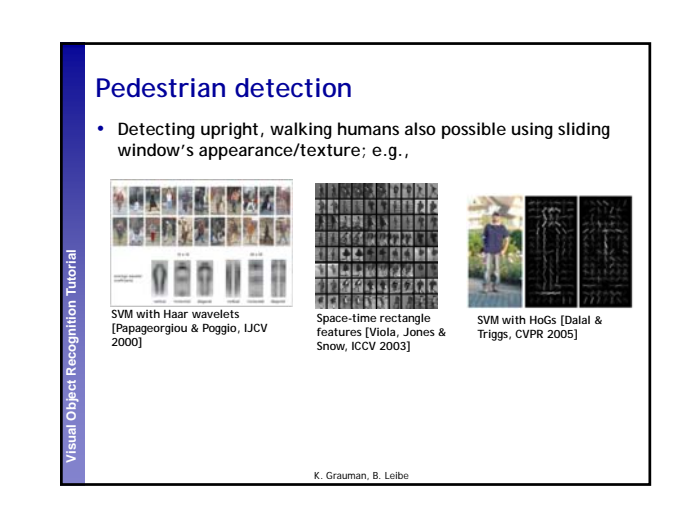

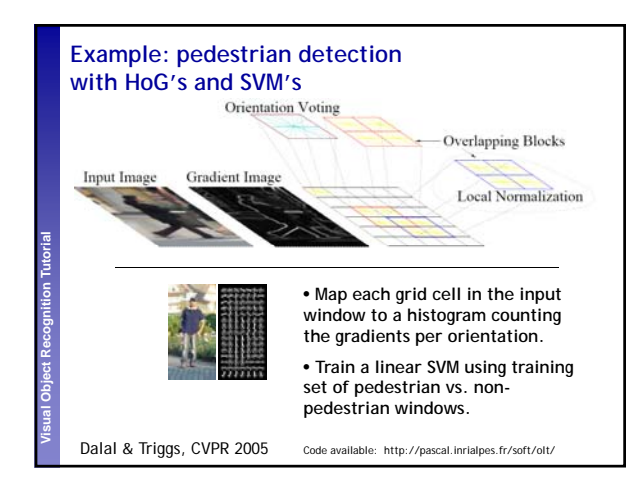

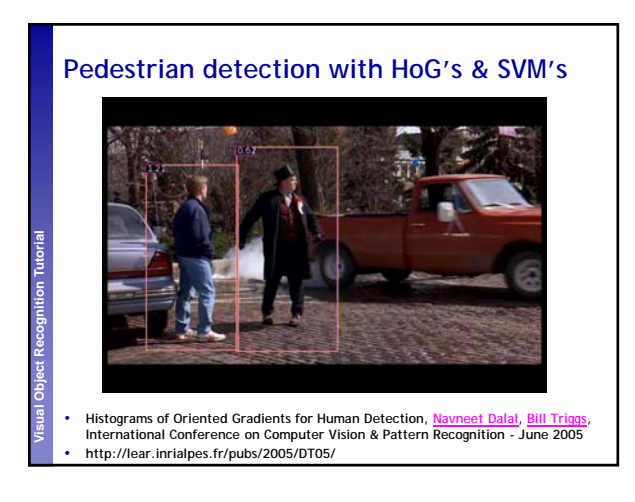

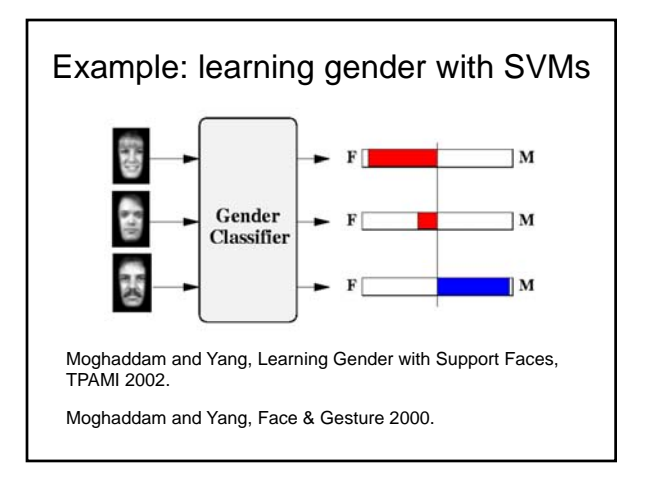

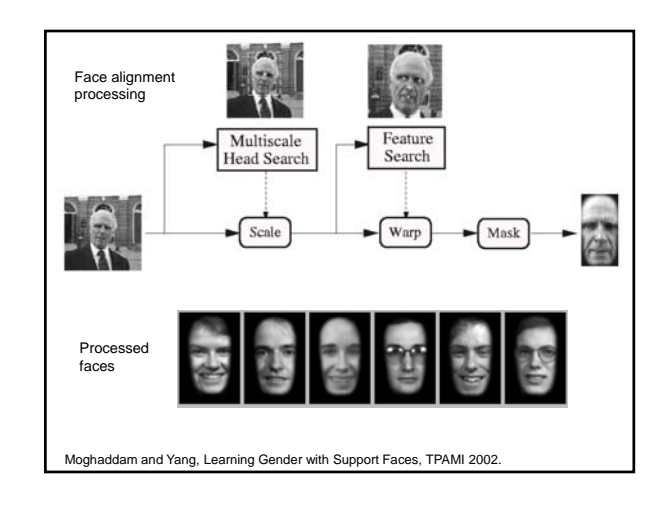

# Learning gender with SVMs

- Training examples:
	- $-1044$  males
	- 713 females
- Experiment with various kernels, select Gaussian RBF

$$
K(\mathbf{x}_i, \mathbf{x}_j) = \exp(-\frac{\left\|\mathbf{x}_i - \mathbf{x}_j\right\|^2}{2\sigma^2})
$$

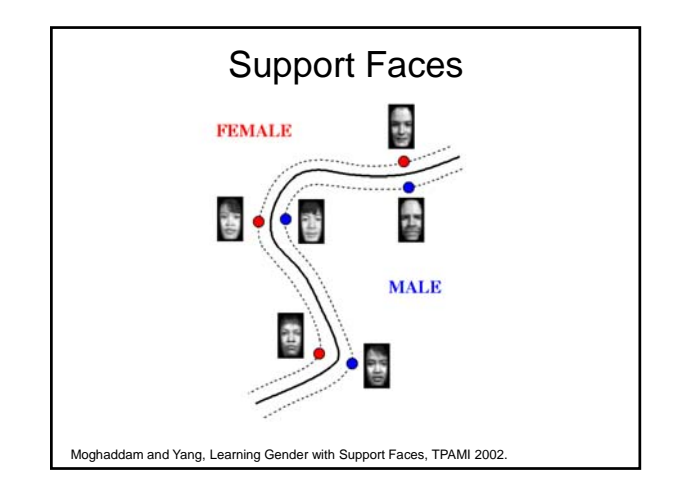

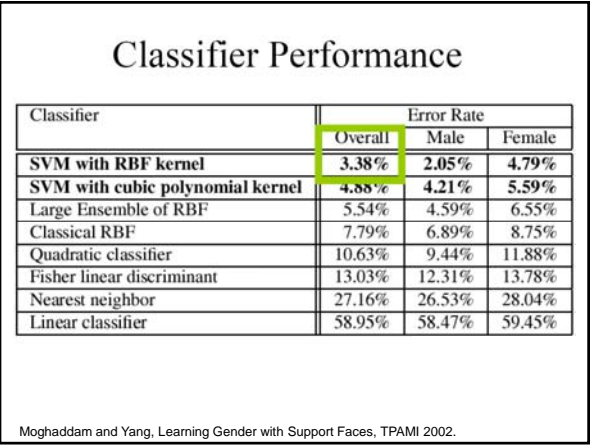

## Gender perception experiment: How well can humans do?

- Subjects:
	- 30 people (22 male, 8 female)
	- Ages mid-20's to mid-40's
- Test data:
	- 254 face images (6 males, 4 females)
	- Low res and high res versions
- Task:
	- Classify as male or female, forced choice
- No time limit

nd Yang, Face & Gesture 2000

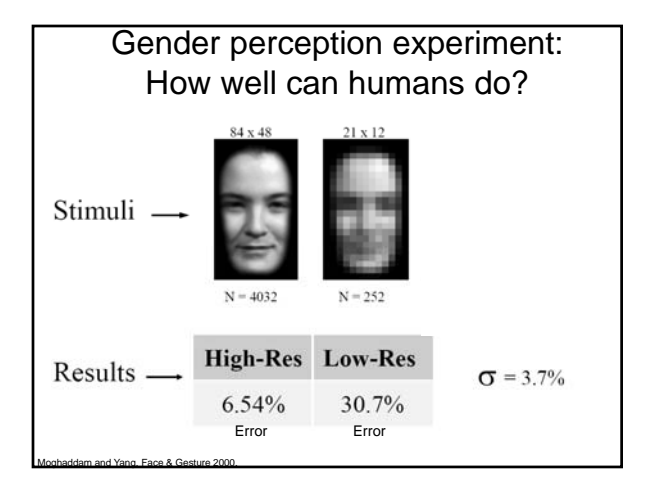

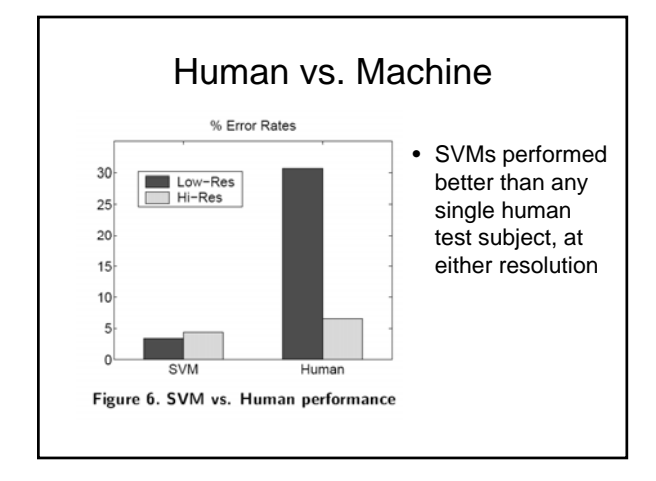

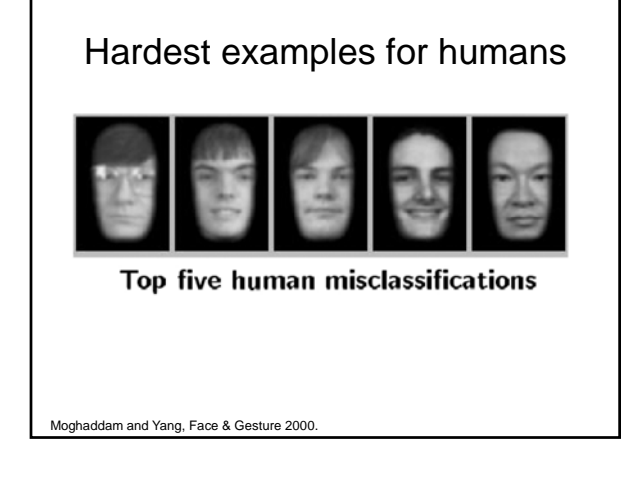

### SVMs: Pros and cons

#### • Pros

- Many publicly available SVM packages:
- http://www.kernel-machines.org/software
- http://www.csie.ntu.edu.tw/~cjlin/libsvm/
- Kernel-based framework is very powerful, flexible
- Often a sparse set of support vectors compact at test time • Work very well in practice, even with very small training sample sizes

#### • Cons

- No "direct" multi-class SVM, must combine two-class SVMs
- Can be tricky to select best kernel function for a problem
- Computation, memory
	- During training time, must compute matrix of kernel values for every pair of examples
	- Learning can take a very long time for large-scale problems

Adapted from Lana Lazebnik

## Summary: today

- Additional classes well-suited by global appearance representations
- Discriminative classifiers
	- $-$  Boosting (last time)
	- Nearest neighbors
	- Support vector machines
		- Application to pedestrian detection
		- Application to gender classification